## *Guidance Document for use of Electronic Files for Intermediate 2 Administration and Higher Administration Paper 2 Specimen Question Papers*

This version of the Guidance Document is specifically for PC users

NOTE: Apple users may wish to utilise Word and Excel files if they are making use of Microsoft Office X for Mac

This Guidance Document has been produced to support users of electronic files prepared centrally by SQA for use with Intermediate 2 Administration and Higher Administration Paper 2 Specimen Question Papers.

### 1. *File types*

Electronic files have been prepared using the most current and up-to-date software. In addition, wordprocessing files have been supplied as both Word documents and normal text files (.txt extension). The filenames and types are listed below.

### **Intermediate 2**

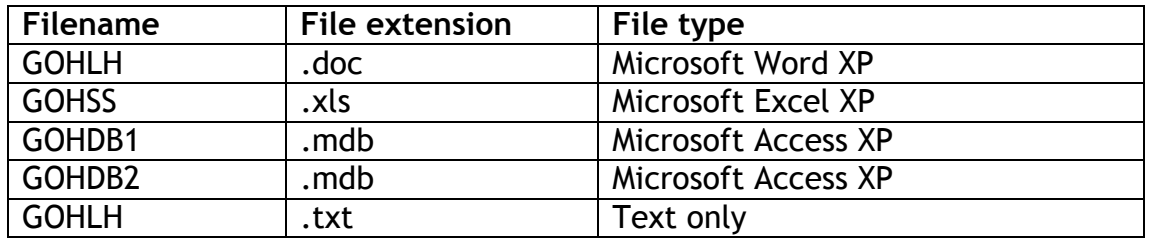

#### **Higher**

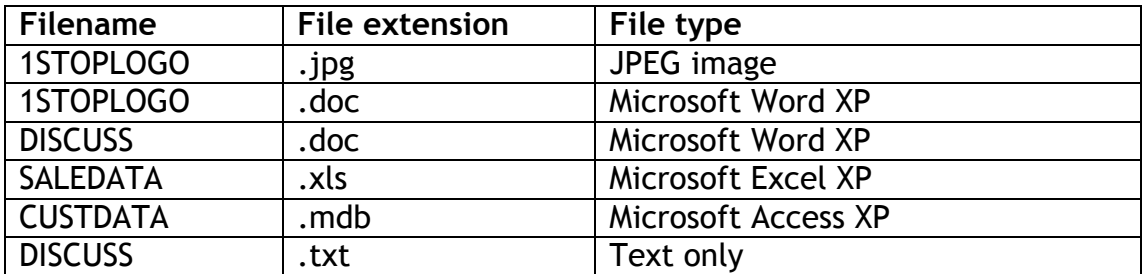

Note: 1STOPLOGO has been supplied as a Word processing document with the business image already inserted in the top right corner of the document and also as a JPEG image that can be inserted into a blank document.

# 2. *Other file formats*

It is not possible at this time to support the full range of file formats that are currently available. Where an electronic version of a file cannot be utilised, the set-up files for the paper in question will have to be created from hard copy making use of the set-up instructions that accompany them.

## 3. *Downloading files from the SQA website*

Electronic files may be found in the NQ subject area for Administration in the area relating to Arrangements Documents and Specimen Question Papers.

Clicking on the file will start the download to your machine. Save the file with the appropriate filename.

## 4. *Problems*

If you encounter problems downloading or using these files, please check in the first instance that there is not a problem with your Internet connection and that you are using the correct version of the software to make use of the file.

SQA is unable to provide technical support, however, general enquiries regarding the use of these electronic files may be directed to the Qualifications Manager responsible for the subject.